#### **BAB III**

# **METODOLOGI PENELITIAN**

#### **3.1 Pendahuluan**

Pada bab ini akan dijelaskan data penelitian, langkah-langkah penelitian yang akan diimplementasikan, metodologi penelitian yang digunakan serta penjadwalan penelitian. Langkah penelitian akan dijadikan sebagai bahan acuan untuk fase pengembangan dan memberikan solusi dari rumusan masalah untuk mencapai tujuan dari penelitian.

#### **3.2 Unit Penelitian**

Dalam penelitian ini, unit penelitian yang digunakan pada penelitian ini adalah data dari Dinas Perhubungan dan Transportasi Kota Palembang. Data berupa data excel dalam satuan minggu, selama 12 bulan pada periode tahun 2015.

#### **3.2.1 Data Set**

Data set yang digunakan berjumlah masing-masing 576 data yang akan digunakan selama proses pelatihan dan pengujian. Data kemudian dibagi menjadi 2 bagian yaitu sebanyak 540 data dijadikan sebagai data latih yang akan digunakan selama proses pelatihan dan 36 data digunakan sebagai data uji. Sebelum data digunakan, data perlu diolah terlebih dahulu melalui proses normalisasi data terlebih dahulu, untuk mengkonversi data tersebut menjadi rentang 0 sampai 1 agar memudahkan pengenalan pola data dalam pelatihan dan pengujian.

#### **3.3 Metode Pengumpulan Data**

Data yang digunakan sebagai obyek penelitian adalah data sekunder. berupa data kemacetan lalu lintas sebanyak 1 tahun pada tahun 2015, data yang didapat dari Dinas Perhubungan dan Transportasi Kota Palembang berupa data file yang berformat .*csv*.

Untuk mendapatkan bobot yang akan digunakan sebagai inputan maka membutuhkan satu parameter yaitu data rata-rata jumlah kendaraan. Hasil yang diperoleh digunakan sebagai data penelitian yang berfungsi sebagai parameter yang digunakan untuk menghitung prediksi tingkat kemacetan.

#### **3.4 Tahapan Penelitian**

Dalam memahami peran metode *Backpropagation* terhadap prediksi tingkat kemacetan, maka penelitian ini menerapkan tahapan penelitian yang dilaksanakan dalam penelitian ini yang akan dijelaskan pada subbab 3.4.1 sampai dengan 3.4.7 sebagai berikut :

#### **3.4.1 Menentukan Ruang Lingkup dan Unit Penelitian**

Pada tahap ini, pembahasan tentang batasan masalah untuk penelitian telah dijelaskan pada Bab I dan unit penelitian juga telah dijelaskan pada Bab III subbab 3.2.

## **3.4.2 Menemukan Dasar Teori yang Berkaitan dengan Penelitian**

Pada tahap ini, menggunakan metode studi kepustakaan. Pembahasan mengenai dasar teori yang terkait telah dijelaskan pada Bab II

# **3.4.3 Menetapkan Kriteria Pengujian**

Terdapat beberapa tahapan penelitian yang akan dilakukan dalam penelitian ini adalah sebagai berikut :

- 1. Analisis metode Backpropagation
- 2. Mengumpulkan data
- 3. Pra-pengolahan pada data penelitian
- 4. Pengembangan perangkat lunak
- 5. Proses pengujian
- 6. Analisis hasil pengujian
- 7. Membuat kesimpulan.

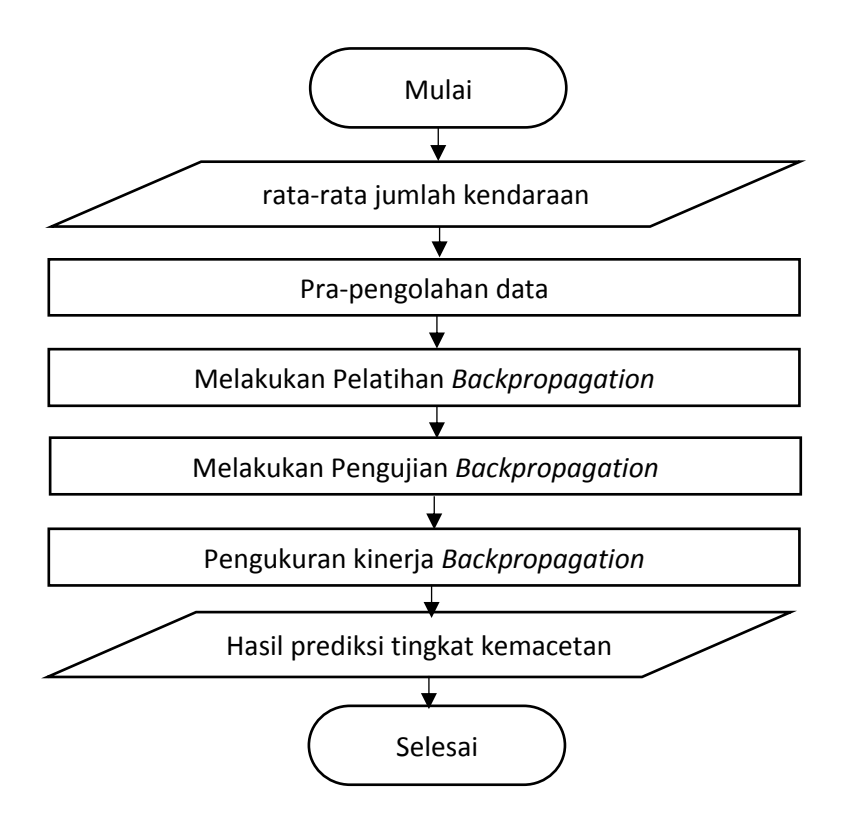

Gambar III-1. Diagram Alur Proses Perancangan Perangkat Lunak

#### 1. Pra-pengolahan Data

Ketika data sudah terkumpul yaitu data yang di dapat dari Dinas Perhubungan dan Transportasi Kota Palembang dalam bentuk .*csv* , puluhan bahkan ratusan data asli yang merupakan data sesungguhnya belum di proses. Data tersebut kemudian di proses terlebih dahulu tujuannya agar terdapat perbedaan antara data sebelum di proses dan setelah di proses. Pada tahapan prapengolahan data yaitu menggunakan normalisasi data dengan mengambil data yang diperlukan saja yaitu rata-rata jumlah kendaraan.

#### 2. Melakukan pelatihan *Backpropagation*

Penggunaan metode *Backpropagation* untuk proses prediksi tingkat kemacetan, dengan adanya jaringan yang berulang, maka memungkinkan untuk mendapat pengukuran yang lebih optimal. Metode *Backpropagation* akan mengalami proses perulangan sampai memenuhi kondisi berhenti *Backpropagation*. Kondisi berhenti terpenuhi apabila epoch lebih kecil dari maksimum epoch yang di tetapkan , dan error lebih besar dari nilai error. Nilai Error dihitung menggunakan MSE. Data input akan terjadi forward pass menggunakan *Backpropagation* namun apabila tidak sesuai dengan kondisi berhenti akan dilakukan proses backward pass dengan algoritma Backpropagation. Data input akan dilakukan proses forward pass mulai dari memasukkan input sampai menghasilkan output kemudian pencocokan hasil perhitungan apakah memenuhi kondisi berhenti atau tidak. Jika belum memenuhi maka akan diteruskan ke proses backward untuk update bobot yang akan di gunakan pada perhitungan berikutnya. Perulangan akan berhenti jika kondisi terpenuhi.

#### 3. Melakukan Pengujian *Backpropagation*

Pada proses pengujian, hamper sama seperti proses pelatihan data, akan tetapi tahapan yang digunakan adalah tahapan dari propagasi maju saja (*feedforward*), Pengujian dilakukan dengan memanfaatkan pengetahuan atau bobot yang telah dihasilkan pada proses pelatihan. Hasil akan diaktivasi menggunakan fungsi aktivasi *sigmoid biner* dan menghasilkan nilai keluaran JST. Proses pengujian menggunakan persamaan rumus II-17 sampai II-22 yang terdapat pada subbab 2.4

#### 4. Pengukuran Kinerja Metode *Backpropagation*

Untuk mengetahui hasil dari prediksi tingkat kemacetan menggunakan metode *Backpropagation* dilakukan pengukuran kinerja dengan melakukan beberapa pengujian. Pengujian dimulai dengan memasukkan nilai dari parameter yaitu epoch dan minimum error. Untuk mengukur tingkat akurasi dapat dilihat pada persamaan (II.28).

5. Hasil prediksi

Setelah proses pengukuran kinerja dilakukan, maka didapatkanlah hasil berupa akurasi dari hasil prediksi, percobaan dilakukan dengan menggunakan beberapa nilai epoch serta minimum eror. Dari hasil yang didapat akan dilihat apakah akurasi yang didapat dari nilai minimum eror dan epoch mana yang terbaik. Pembahasan yang berkaitan pada tahapan ini akan dijelaskan lebih rinci pada bab IV. Di tahapan pengujian pada awal penelitian, data akan dilakukan proses normalisasi terlebih dahulu agar bisa di proses untuk tahapan selanjutnya. Kemudian data akan diproses di input layer , hidden layer dan output layer. Hasil dari output layer untuk prediksi akan di denormalisasi dan di bandingkan dengan data asli. Denormalisasi data menggunakan rumus II.24 yaitu pada subbab 2.6

#### **3.4.4 Menentukan Alat yang Digunakan dalam Pelaksanaan Penelitian**

Dalam pelaksanaan penelitian mengenai prediksi tingkat kemacetan menggunakan metode *Backpropagation* membutuhkan alat penelitian. Oleh karena itu, penulis akan mengembangkan perangkat lunak yang mampu melakukan proses prediksi tingkat kemacetan menggunakan metode *Backpropagation*.

#### **3.4.5 Menetapkan Format Data Pengujian**

Pembahasan mengenai tahapan ini, akan dijelaskan pada Bab V.

#### **3.4.6 Melakukan Analisa Hasil Pengujian dan Membuat Kesimpulan**

Untuk mengetahui hasil kinerja metode *Backpropagation* yaitu output yang di dapat setelah dilakukan proses denormalisasi akan di bandingkan dengan data aktual dari Dinas Perhubungan dan Transportasi Kota Palembang. Setelah mendapatkan hasil analisa pengujian penelitian, maka langkah selanjutnya adalah membuat kesimpulan penelitian yang akan dijelaskan pada bab V.

# **3.4.7 Melakukan Pengujian Penelitian**

Beberapa langkah penelitian yang akan dilakukan pada tugas akhir ini dapat dilihat pada gambar III-2

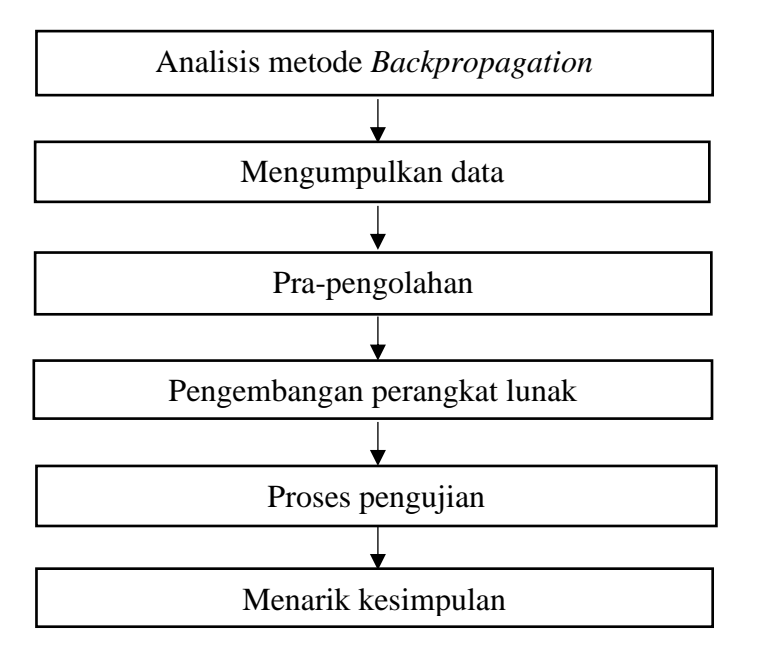

Gambar III-2. Diagram Blok Langkah Pengujian Penelitian

## 1. Menganalisis metode *Backpropagation*

Tahapan pertama pada penelitian ini adalah menganalisis metode *Backpropagation.* Metode ini merupakan metode jaringan syaraf tiruan yang memiliki jaringan yang beriterasi dan sesuai digunakan dalam proses prediksi deret waktu karena adanya *internal input*  yang merupakan hasil dari *output layer* pada perulangan sebelumnya, *internal input* tersebut juga akan di proses untuk perulangan selanjutnya. Karena adanya perulangan tersebut maka hasil akhir yang dihasilkan bisa menjadi lebih akurat.

2. Mengumpulkan data

Data yang digunakan untuk penelitian ini, berupa satu parameter rata-rata jumlah kendaraan dari data Dinas Perhubungan dan Transportasi Kota Palembang.

3. Melakukan pra-pengolahan pada data penelitian

Data asli merupakan bilangan bulat yang didapatkan dari perhitungan masing- masing parameter mulai dari satuan, puluhan, ratusan, ribuan hingga puluhan ribuan, sedangkan data untuk *input* metode *Backpropagation* yaitu antara 0 sampai 1. Karena itu dilakukan proses pra-pengolahan agar data bisa menjadi *input* system pada metode *Backpropagation*.

4. Melakukan pengembangan perangkat lunak

Pengembangan perangkat lunak akan menggunakan proses *Rational Unified Process.* Alasan peneliti menggunakan RUP karena bahwa perangkat lunak yang dibangun selaras dengan kebutuhan yang diperlukan pengguna (*user requirements*) serta penyelesaiannya yang tepat waktu.

5. Melakukan proses pengujian.

Pada proses pengujian perangkat lunak yaitu dengan metode pengujian *black-box testing*. *Black-box testing* adalah pengujian yang berdasarkan pada detail aplikasi yang dikembangkan seperti *interface*, fungsi-fungsi pada aplikasi, dan keselarasan alur fungsi pada kebutuhan perangkat lunak.

# 6. Melakukan analisis terhadap hasil pengujian Setelah melakukan proses pengujian perangkat lunak maka hasil pengujian tersebut akan dianalisa dalam analisis hasil. Apakah

perangkat lunak sudah memenuhi tujuan pembuatan, berfungsi dengan baik.

7. Membuat kesimpulan

Tahap terakhir yaitu membuat kesimpulan terhadap perangkat lunak yang dibangun

## **3.5 Metode Pengembangan Perangkat Lunak**

Metode yang digunakan dalam pengembangan penelitian tugas akhir ini beriorientasikan objek dengan menggunakan metode *Rational Unified Process* (RUP). Langkah-langkah yang akan dilakukan pada penelitian ini dijelaskan pada Tabel III-1 sebagai berikut :

| Alur Kerja              | Fase                                                                                                    |                                                                |                                                                                                    |                                                                                                    |
|-------------------------|----------------------------------------------------------------------------------------------------|----------------------------------------------------------------|----------------------------------------------------------------------------------------------------|----------------------------------------------------------------------------------------------------|
|                         | <b>Insepsi</b>                                                                                                    | <b>Elaborasi</b>                                               | Konstruksi                                                                                                    | <b>Transisi</b>                                                                                                    |
| <b>Pemodelan Bisnis</b> | ini<br>- Fase<br>untuk<br>menentukan<br>batasn<br>dari<br>pengembangan<br>perangkat lunak yaitu<br>prediksi<br>tingkat<br>kemacetan.<br>- Menentukan<br>aktor<br>dalam<br>sesuai<br>yang<br>perangkat lunak.<br>- Pendefinisikan<br>use<br>case untuk perangkat<br>lunak<br>skenario<br>- Pembuatan<br>dari use case. | - Mendeskripsikan<br>use<br>menjadi<br>lebih<br>case<br>rinci. | Menyempurnaan use<br>case dan skenario.<br>Penggambaran<br>$\overline{\phantom{0}}$<br>aktor<br>diagram<br>dan<br>case<br>use<br>menggunakan Visual<br>Paradigm for UML<br>8.0<br>Pembuatan skenario<br>$\qquad \qquad -$<br>antara interaksi aktor<br>dan perangkat lunak. | - Pengujian<br>kesesuaian use case<br>dan skenario dengan<br>analisis<br>tujuan<br>sentimen.<br>Dokumentasikan use<br>$\overline{\phantom{0}}$<br>dan skenario<br>case<br>yang dibuat dalam<br>bentuk laporan. |

Tabel III-1 Pengembangan Perangkat Lunak dengan Metode RUP

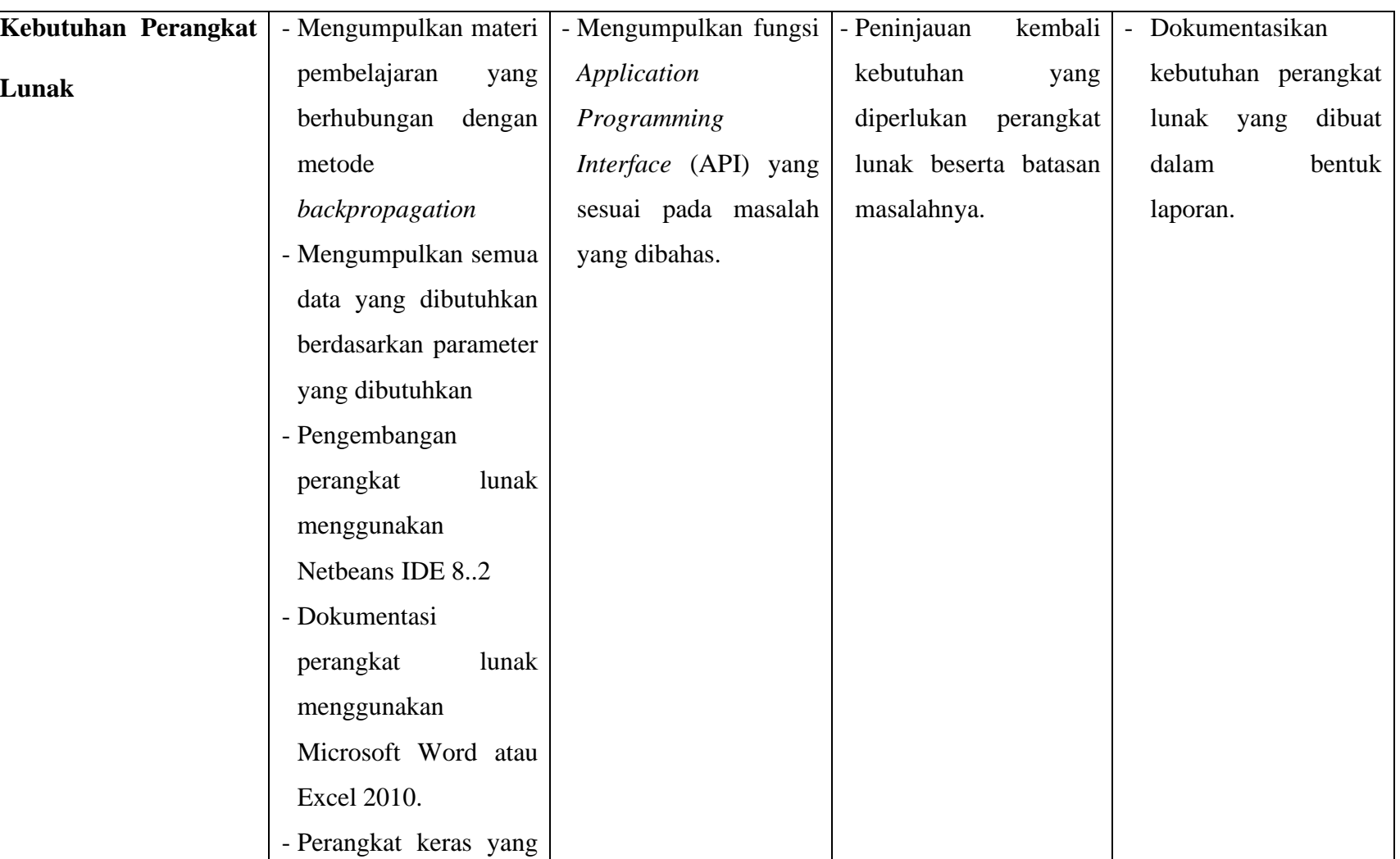

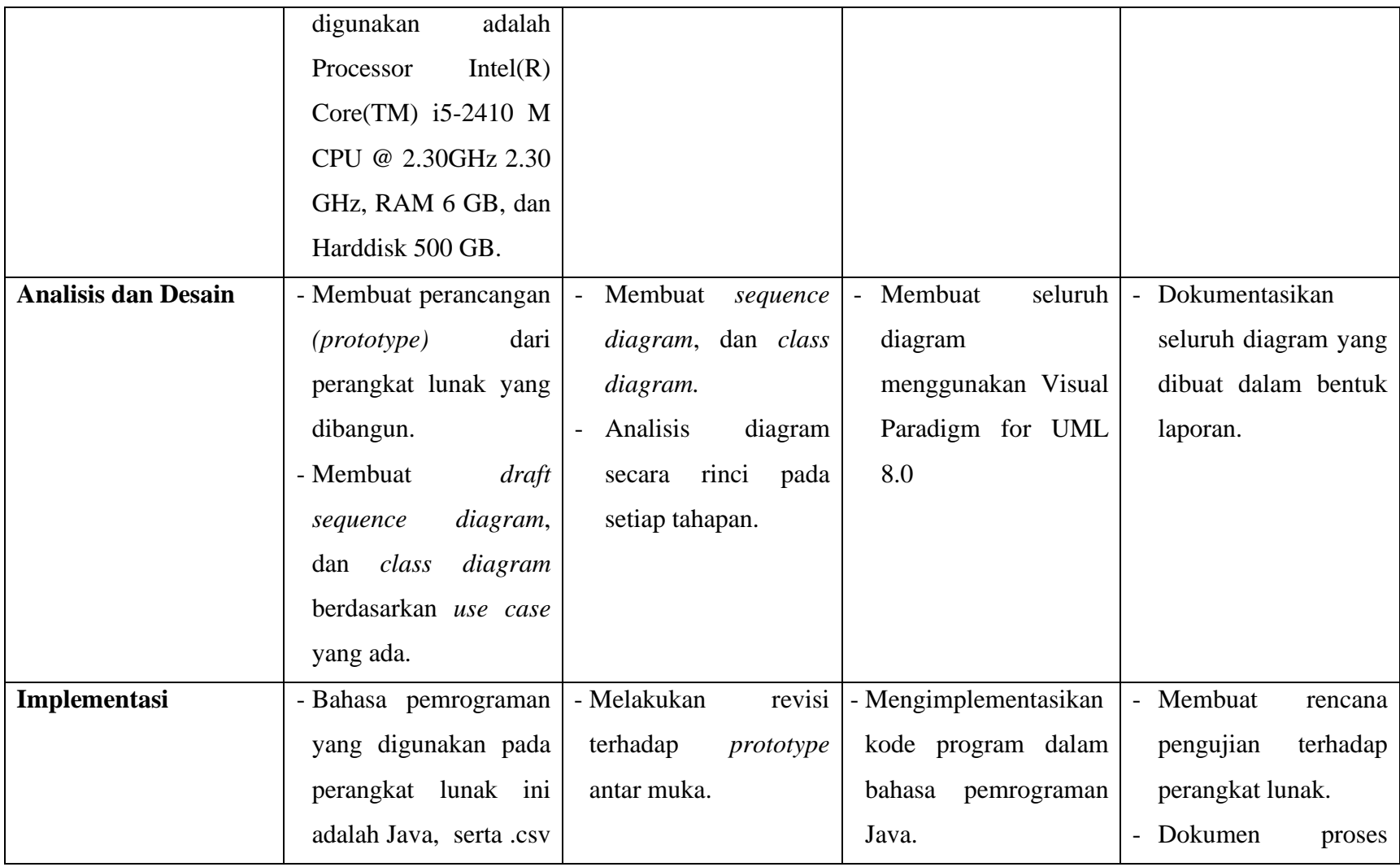

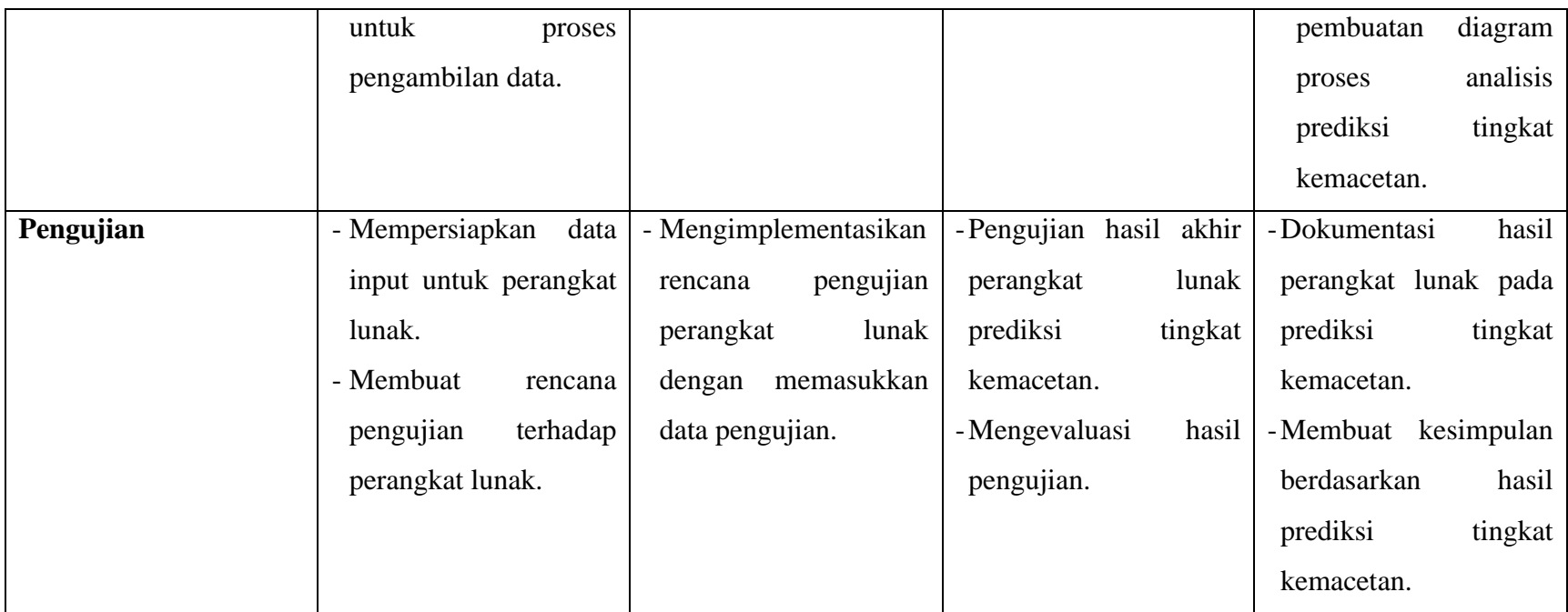

# **3.6 Penjadwalan Penelitian**

Penjadwalan merupakan proses perencanaan aktivitas dalam penelitian dimulai dari tahap inisialisasi masalah sampai pada tahap kesimpulan dari penelitian. Kegiatan-kegiatan yang terlibat selama penelitian dapat dilihat dalam *Work Breakdown Structure* (WBS) dan *Gantt Chart* yang tertera pada Tabel III-2 dan Tabel III-3.

# Tabel III-2. Penjadwalan Penelitian dalam Bentuk *Work Breakdown Structure* (WBS)

# *Structure* (WBS)

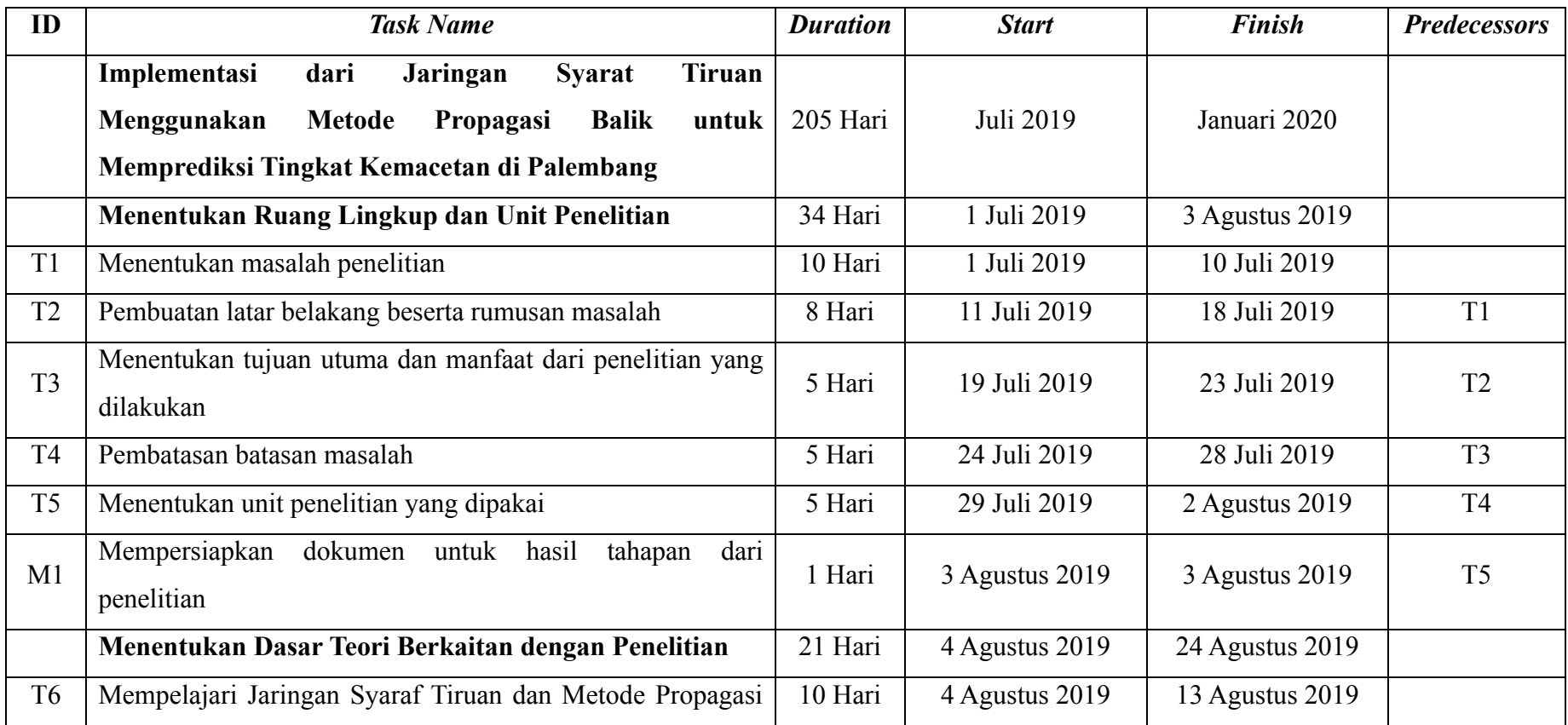

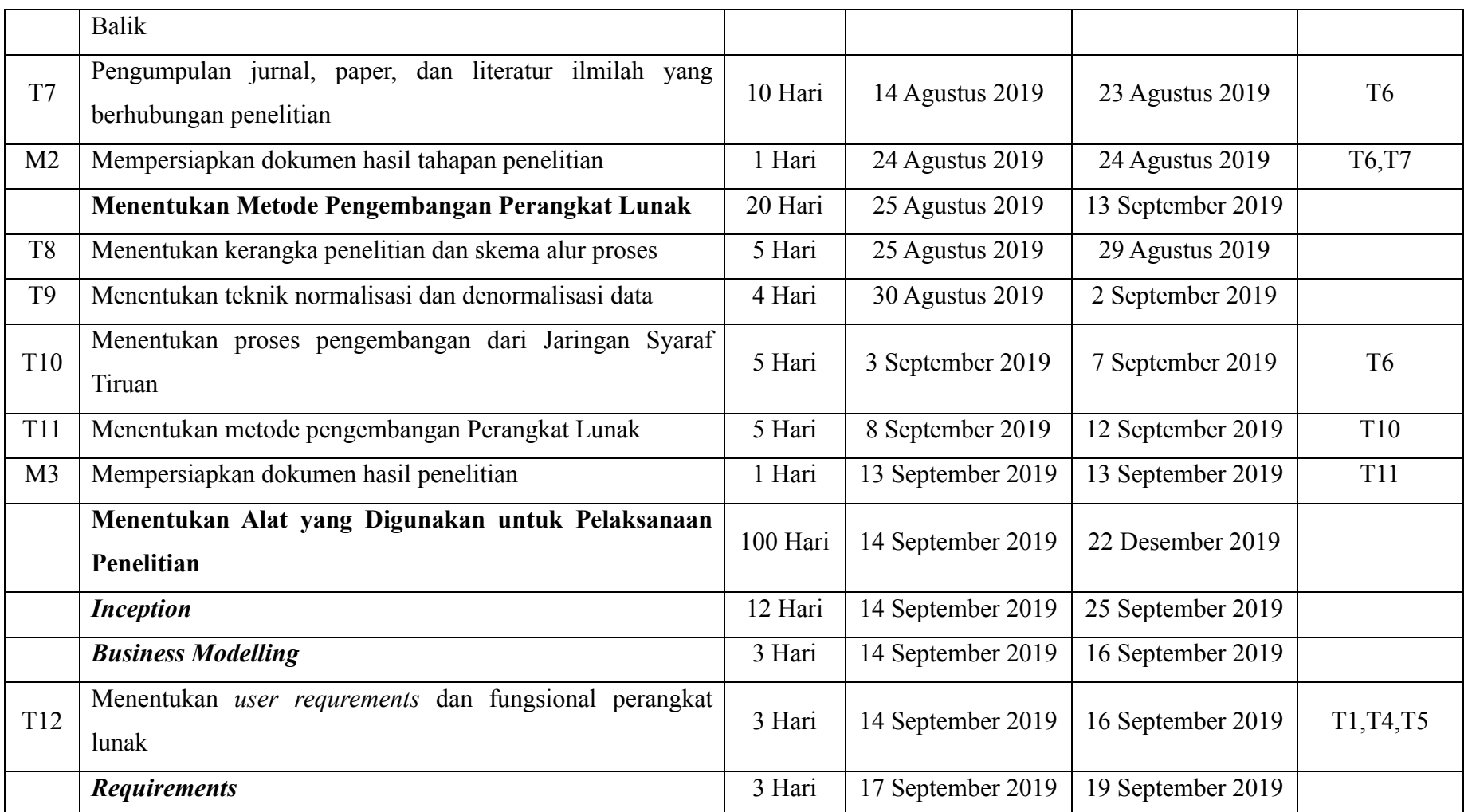

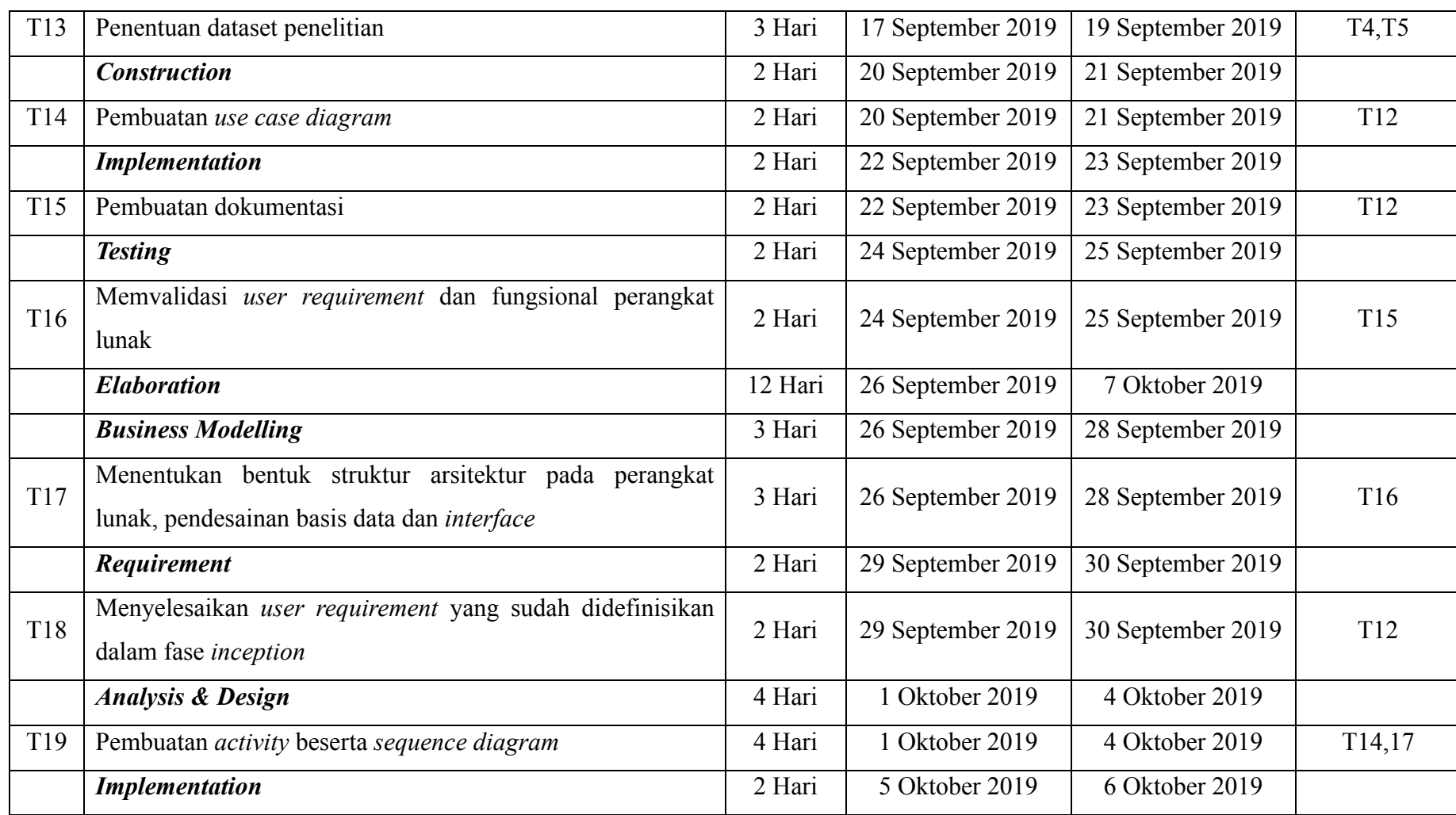

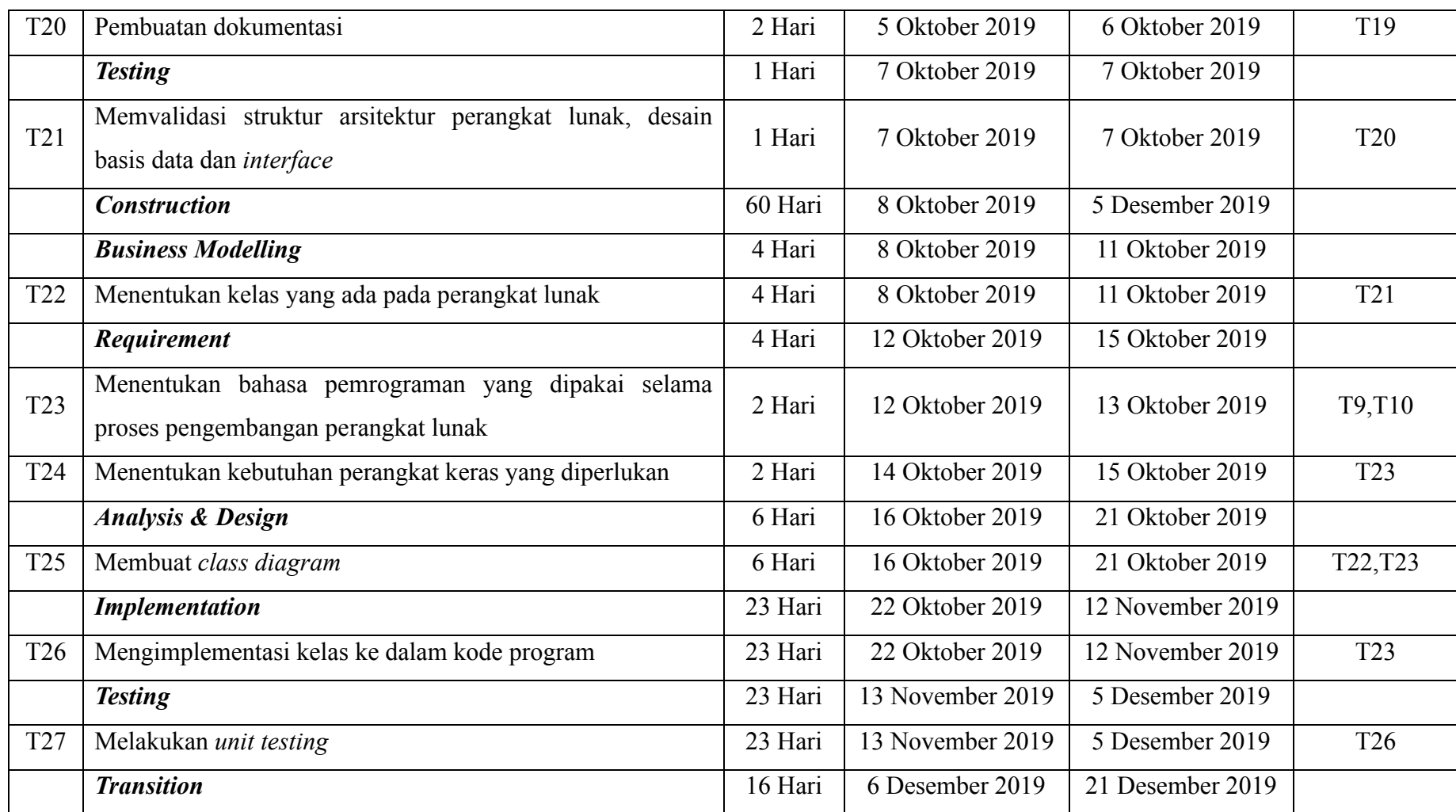

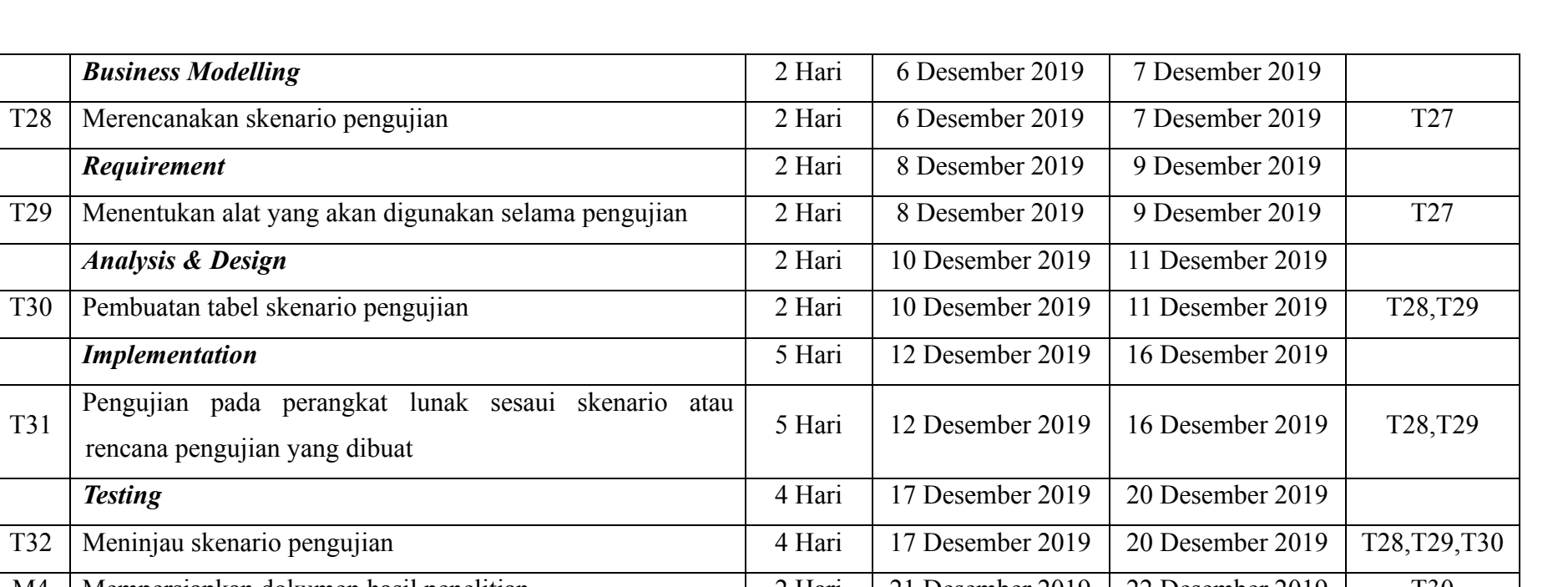

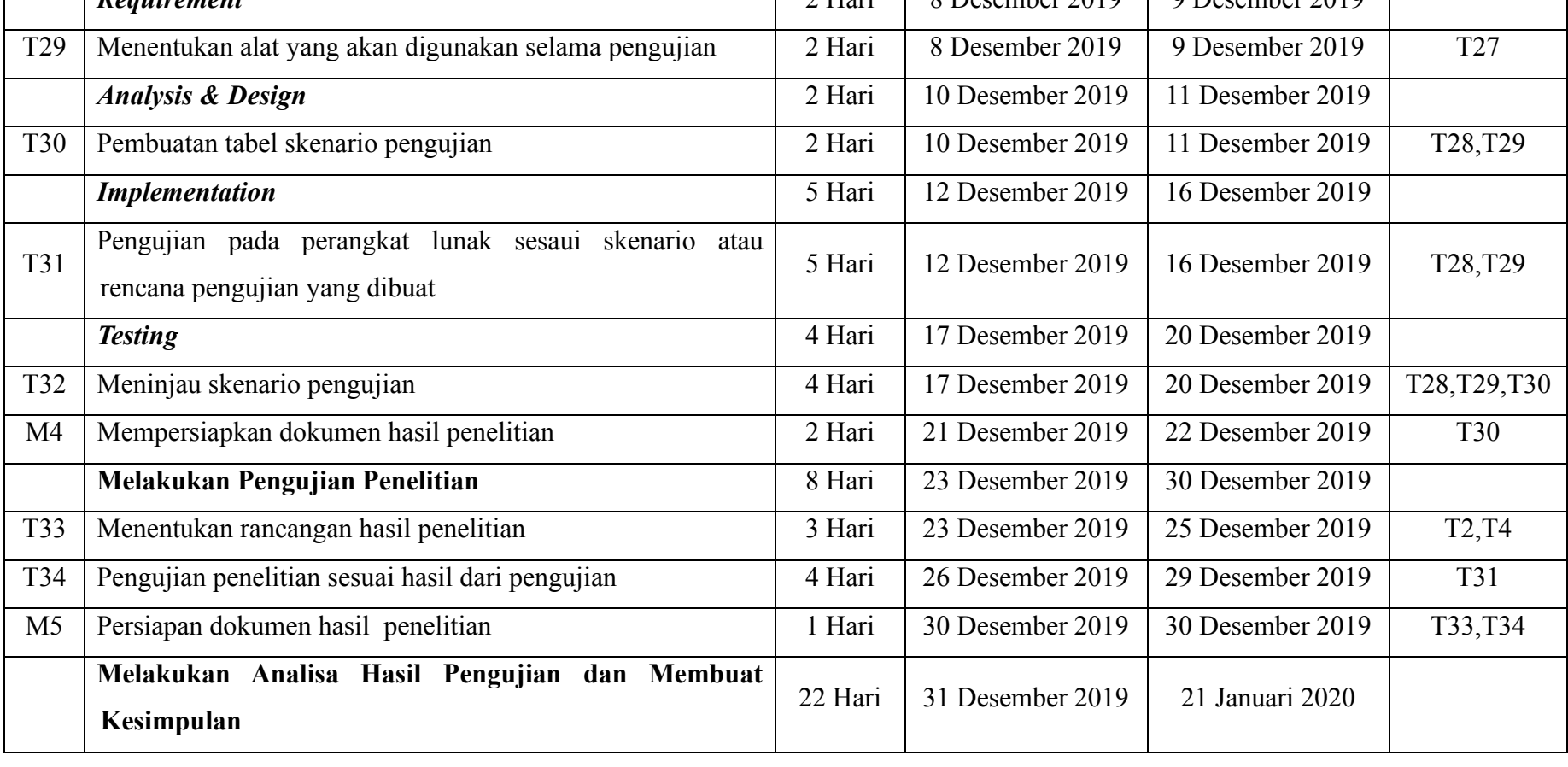

**Business Modelling** 

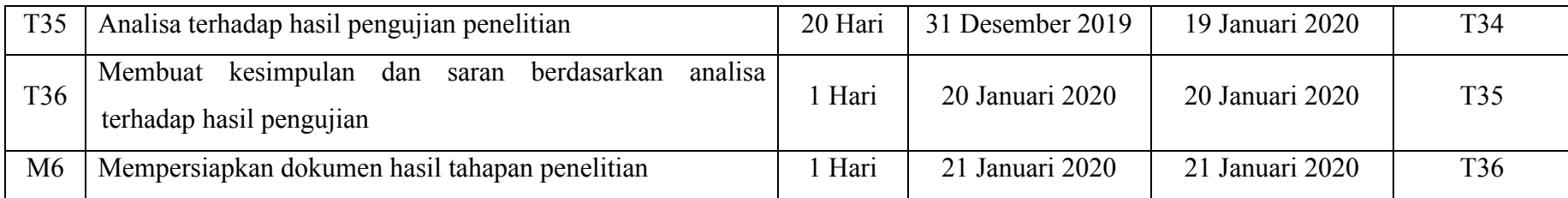

Penjadwalan penelitian dalam bentuk *Gantt Chart* dibuat dengan menggunakan alat *Gantt Project*. Gambar III-3 menampilkan *Gantt Chart* untuk penjadwalan penelitian

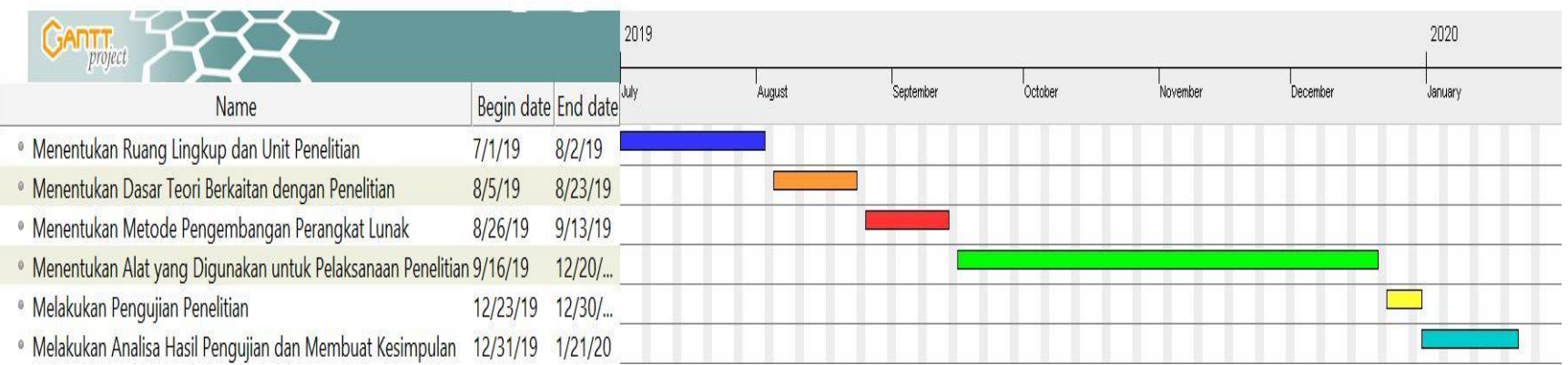

Gambar III-3 Penjadwalan Penelitian

# **3.7 Kesimpulan**

Bab ini memberikan rincian dari metodologi penelitian yang terdiri dari Pendahuluan, Unit Penelitian, Metode Pengumpulan Data, Tahapan Penelitian, Metodologi Pengembangan Perangkat Lunak sebagai persyaratan dalam membangun system prediksi tingkat kemacetan. Bab berikutnya akan menjelaskan tentang pengembangan perangkat lunak.